пулеметный расчет, гранатометчик и т.д.) из состава моделируемого подразделения на аналогичную огневую единицу подразделения противника.

Вероятность поражения за интервал времени  $\Delta t$ м определяется как вероятность последовательного наступления двух событий:

- по огневой единице противника было осуществлено огневое воздействия;

- в результате этого воздействия огневой единицы противника была поражена (уничтожена).

Моделирование процесса Звуковой разведки заключается в получении на каждый момент модельного времени, ряда оценок, которые характеризуют возможность по обнаружению опасного участка, в сложившихся условиях моделируемой обстановки. На основании этих оценок модель вырабатывает решение об обнаружении и распознавании опасного участка (объекта). Вероятность определения объекта противника зоной слышимости представлен на рисунке ниже:

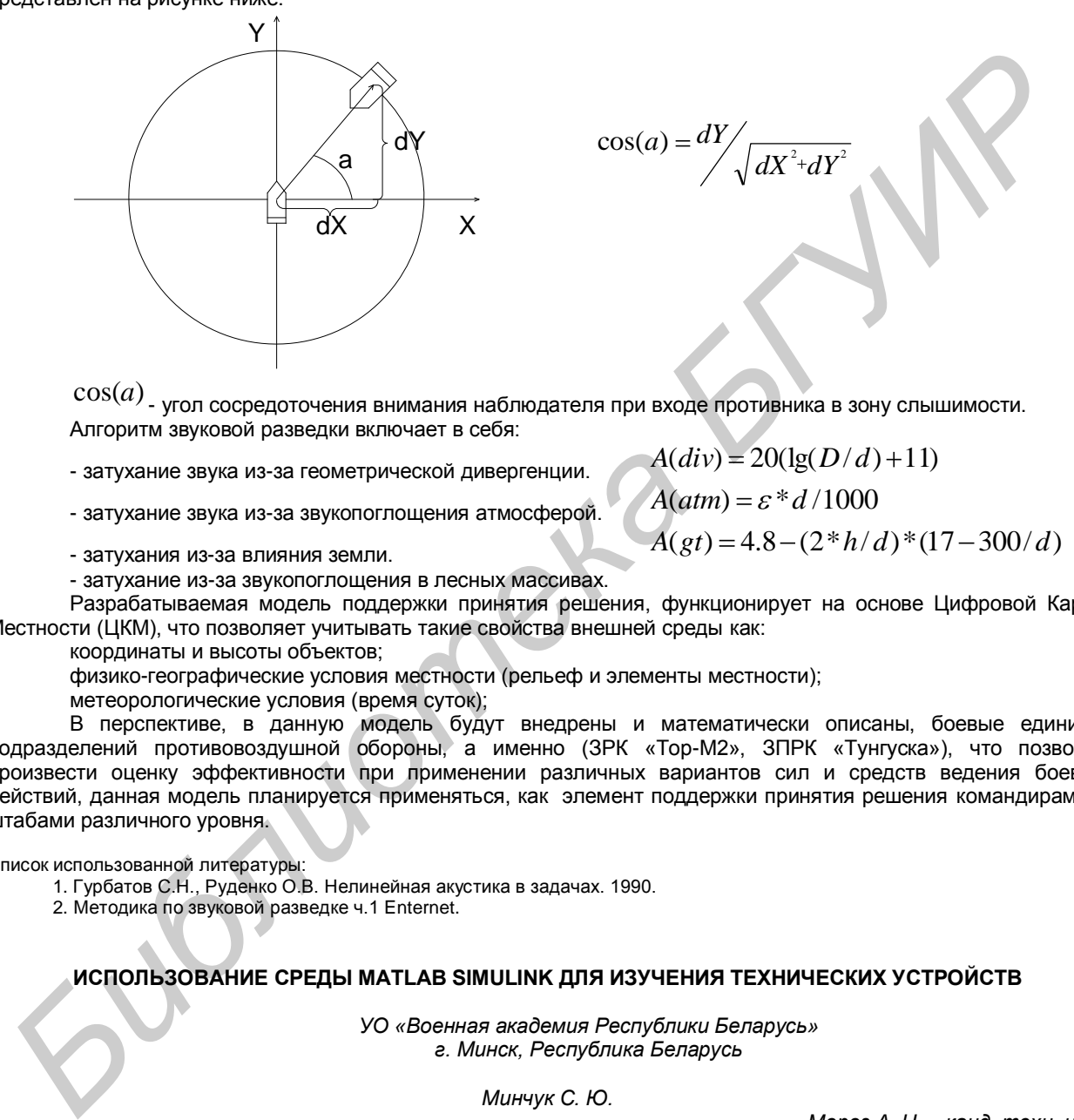

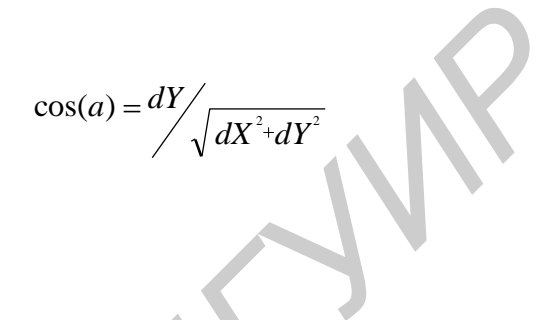

 $\cos(a)$  <sub>-</sub> угол сосредоточения внимания наблюдателя при входе противника в зону слышимости. Алгоритм звуковой разведки включает в себя:

- затухание звука из-за геометрической дивергенции.

- затухание звука из-за звукопоглощения атмосферой.

$$
A(div) = 20(\lg(D/d) + 11)
$$
  
\n
$$
A(atm) = \varepsilon * d / 1000
$$
  
\n
$$
A(gt) = 4.8 - (2 * h/d) * (17 - 300/d)
$$

- затухания из-за влияния земли.

- затухание из-за звукопоглощения в лесных массивах.

Разрабатываемая модель поддержки принятия решения, функционирует на основе Цифровой Карты Местности (ЦКМ), что позволяет учитывать такие свойства внешней среды как:

координаты и высоты объектов;

физико-географические условия местности (рельеф и элементы местности);

метеорологические условия (время суток);

В перспективе, в данную модель будут внедрены и математически описаны, боевые единицы подразделений противовоздушной обороны, а именно (ЗРК «Тор-М2», ЗПРК «Тунгуска»), что позволит произвести оценку эффективности при применении различных вариантов сил и средств ведения боевых действий, данная модель планируется применяться, как элемент поддержки принятия решения командирами и штабами различного уровня.

Список использованной литературы:

1. Гурбатов С.Н., Руденко О.В. Нелинейная акустика в задачах. 1990.

2. Методика по звуковой разведке ч.1 Enternet.

## **ИСПОЛЬЗОВАНИЕ СРЕДЫ MATLAB SIMULINK ДЛЯ ИЗУЧЕНИЯ ТЕХНИЧЕСКИХ УСТРОЙСТВ**

*УО «Военная академия Республики Беларусь» г. Минск, Республика Беларусь*

*Минчук С. Ю.*

*Мороз А. Н. – канд. техн. наук*

Приводится методика выполнения математического моделирования в среде Matlab Simulink для построения тренажно-исследовательской модели счетно-решающего прибора ЗРК «ОСА-АКМ», как наиболее сложного структурного элемента системы управления ракетой. Данная модель, построенная с элементами визуализации составляющих частей техники, позволяет повысить наглядность изучаемого материала и внести в занятия элемент тренажа по проверке работоспособности реальной аппаратуры.

Математические модели, созданные с помощью пакета Matlab Simulink, отличаются высокой степенью наглядности, структура таких моделей позволяет ощущать физику протекаемых процессов и выделить функции каждого элемента (рисунок 1) [1].

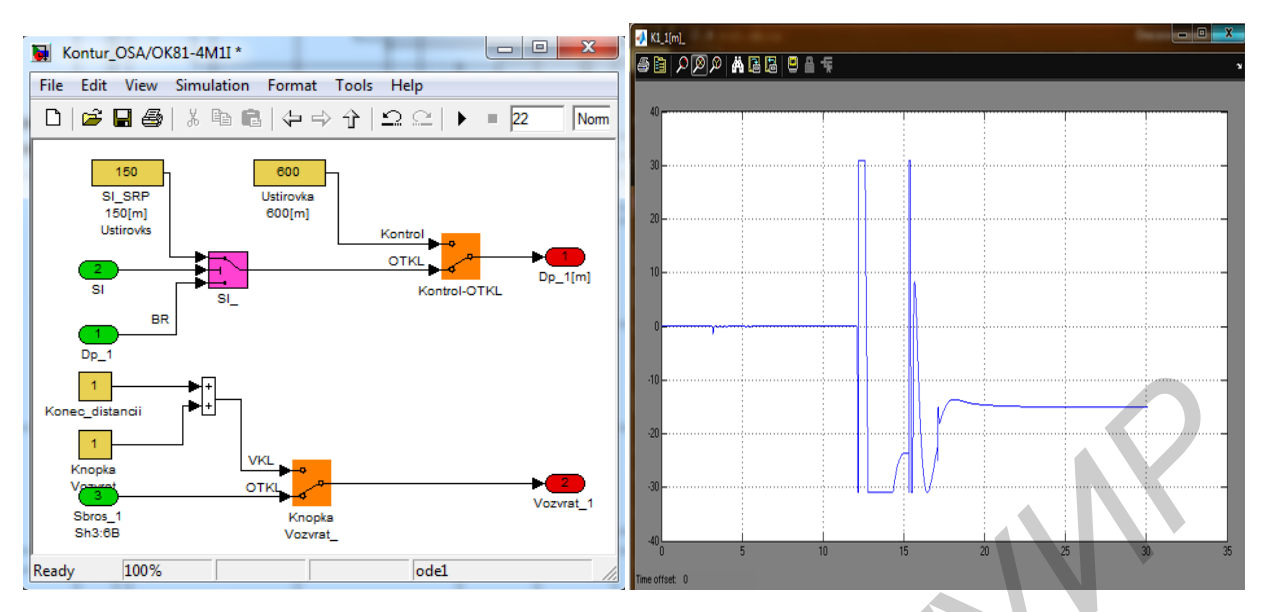

Рис. 1 Пример интерфейса программы, созданной с помощью MATLAB SIMULINK

Предлагается оформление составных частей модели в виде, максимально приближенном к виду конкретных образцов техники. То есть, элементы модели должны состоять из блоков, которые являются не только функциональными математическими аналогами, но и иметь вид конкретных колодок, контрольных разъемов, реле и других элементов аппаратуры, используемых для проверки реального изделия на правильность функционирования. Такой подход в визуализации математической модели позволит не только исследовать принцип функционирования счетно-решающего прибора, как элемента контура управления ракетой, но и проводить тренажи по проверке исправности аппаратуры. Особый интерес представляет проведение занятий по обучению курсантов поиску неисправностей в аппаратуре. Преподаватель перед проведением занятия вносит различного рода неисправности в тот или иной элемент модели изучаемой техники. Обучаемый проводит регламентную проверку и устанавливает, что аппаратура счетно-решающего прибора неисправна. Тогда по функциональной схеме устройства он должен сформировать план поиска неисправности, проверить предполагаемые составные части путем подачи необходимых тестовых сигналов и, снимая осциллограммы в контрольных точках аппаратуры, найти и устранить неисправности, после чего вновь провести проверку всего устройства и убедиться в его работоспособности. Наличие мест подключения осциллографа и вольтметра в точках, соответствующих реальной аппаратуре, вносит элемент тренажа, подготавливая курсанта к работе на реальной технике. Наличие такой модели позволяет производить изучение ряда вопросов без включения материальной части. К тому же появляется возможность одновременной работы целой группы, что невозможно при работе с реальной техникой, так как потребовало бы количество ЗРК, соответствующее количеству курсантов в группе.

Построенная согласно предлагаемой методике математическая модель может быть отнесена к классу тренажно-исспеловательских.

Таким образом, в ходе работы с математической моделью в процессе изучения дисциплин кафедры тактики и вооружения войсковой ПВО, курсант получает теоретическую и практическую подготовку для обслуживания и эксплуатации техники в процессе будущей службы, знания, необходимые для выполнения курсового и дипломного проектирования, а также овладевает инновационными технологиями проектирования сложных технических систем.

Список использованных источников:

1. Дэбни Дж., Simulink 4. Секреты мастерства / Дж. Дэбни. Т. Харман. - М.: Бином. Лаборатория знаний. 2003. -404 с.

## ИСПОЛЬЗОВАНИЕ МОДЕЛЕЙ РЛС ПРИ ПРОВЕДЕНИИ ЗАНЯТИЙ

Учреждение образования «Военная академия Республики Беларусь». г. Минск, Республика Беларусь

Касьянович И.М.

Юрас С.А. - кандидат технических наук, доцент

Моделирование используется многие столетия и давно является мощным инструментом науки и техники. Сегодня моделирование в подавляющем большинстве случаев - это компьютерное моделирование. Применение компьютерного моделирования в учебном процессе предоставляет новые возможности и позволяет повысить качество всех видов учебной деятельности.

Моделирование представляет собой один из основных методов познания, является формой отражения действительности и заключается в выяснении или воспроизведении тех или иных свойств реальных объектов,